# CS 290 Host-based Security and Malware

Christopher Kruegel chris@cs.ucsb.edu

- Result from mistakes done while writing code
	- coding flaws because of
		- unfamiliarity with language
		- ignorance about security issues
		- unwillingness to take extra effort
- Often related to particular programming language
- Buffer overflows
	- mostly relevant for C / C++ programs
	- not in languages with automatic memory management
	- these use
		- dynamic bounds checks (e.g., Java)
		- automatic resizing of buffers (e.g., Perl)

- Goal
	- change flow of control (flow of execution), and
	- execute arbitrary code
- Requirements
	- 1. inject attack code or attack parameters
	- 2. abuse vulnerability and modify memory such that control flow is redirected
- Change of control flow
	- alter a code pointer (i.e., value that influences program counter)
	- change memory region that should not be accessed

- One of the most used attack techniques
- Advantages
	- very effective
		- attack code runs with privileges of exploited process
	- can be exploited locally and remotely
		- interesting for network services
- Disadvantages
	- architecture dependent
		- directly inject assembler code
	- operating system dependent
		- use call system functions
	- some guess work involved (correct addresses)

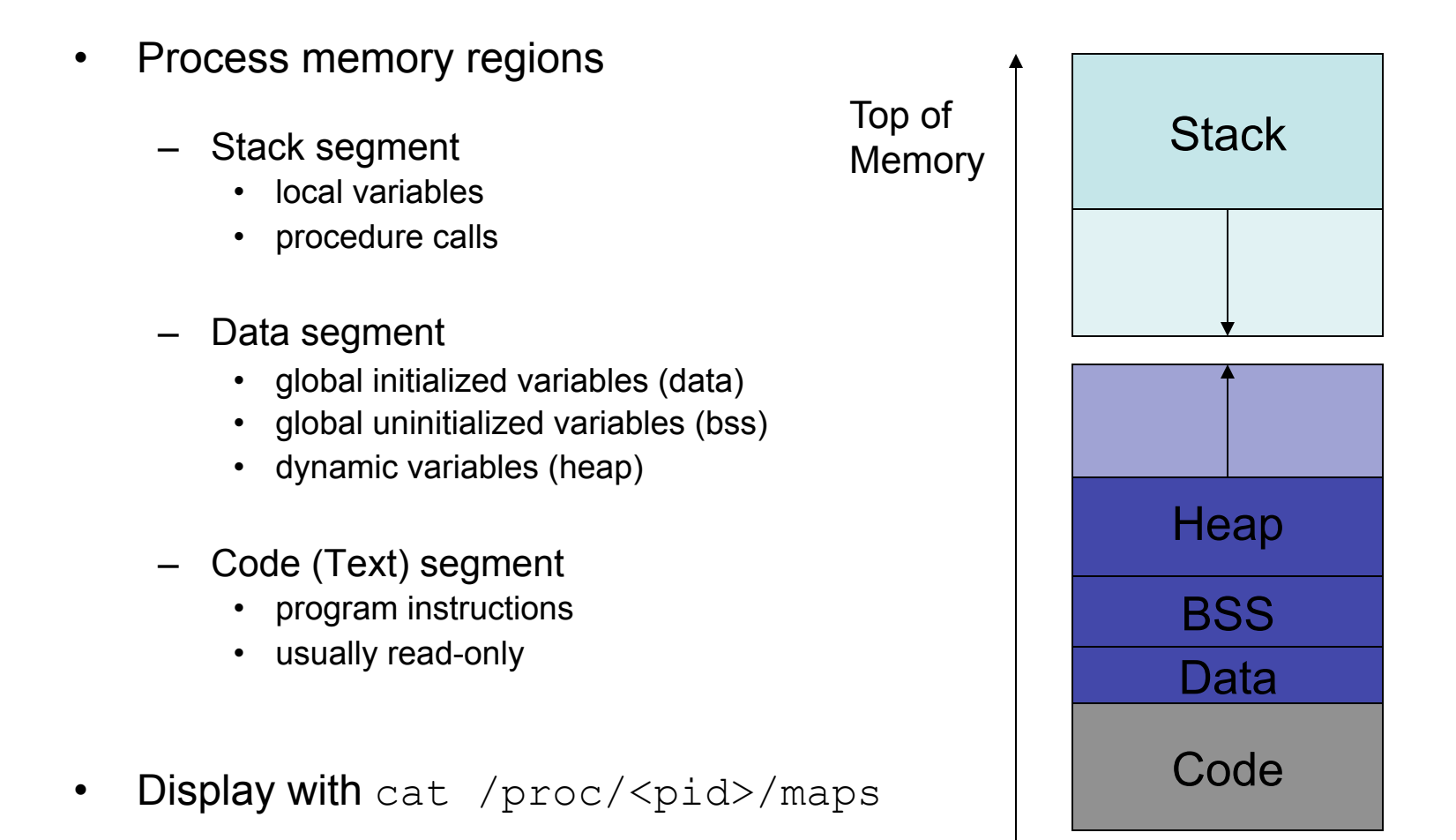

- Overflow memory region on the stack
	- overflow function return address
		- Phrack 49 -- Aleph One: Smashing the Stack for Fun and Profit
		- Phrack 58 -- Nergel: The advanced return-into-lib(c) exploits
	- overflow function frame (base) pointer
		- Phrack 55 -- klog: The Frame Pointer Overflow
	- overflow longjump buffer
- Overflow (dynamically allocated) memory region on the heap
	- Phrack 57 -- MaXX: Vudo malloc tricks
		- -- anonymous: Once upon a free() ...
- Overflow function pointers
	- stack, heap, BSS (e.g., PLT)

#### **Stack**

- Usually grows towards smaller memory addresses
	- Intel, Motorola, SPARC, MIPS
- Processor register points to top of stack
	- stack pointer SP
	- points to last stack element or first free slot
- Composed of frames
	- pushed on top of stack as consequence of function calls
	- address of current frame stored in processor register
		- frame/base pointer FP
	- used to conveniently reference local variables

#### **Stack**

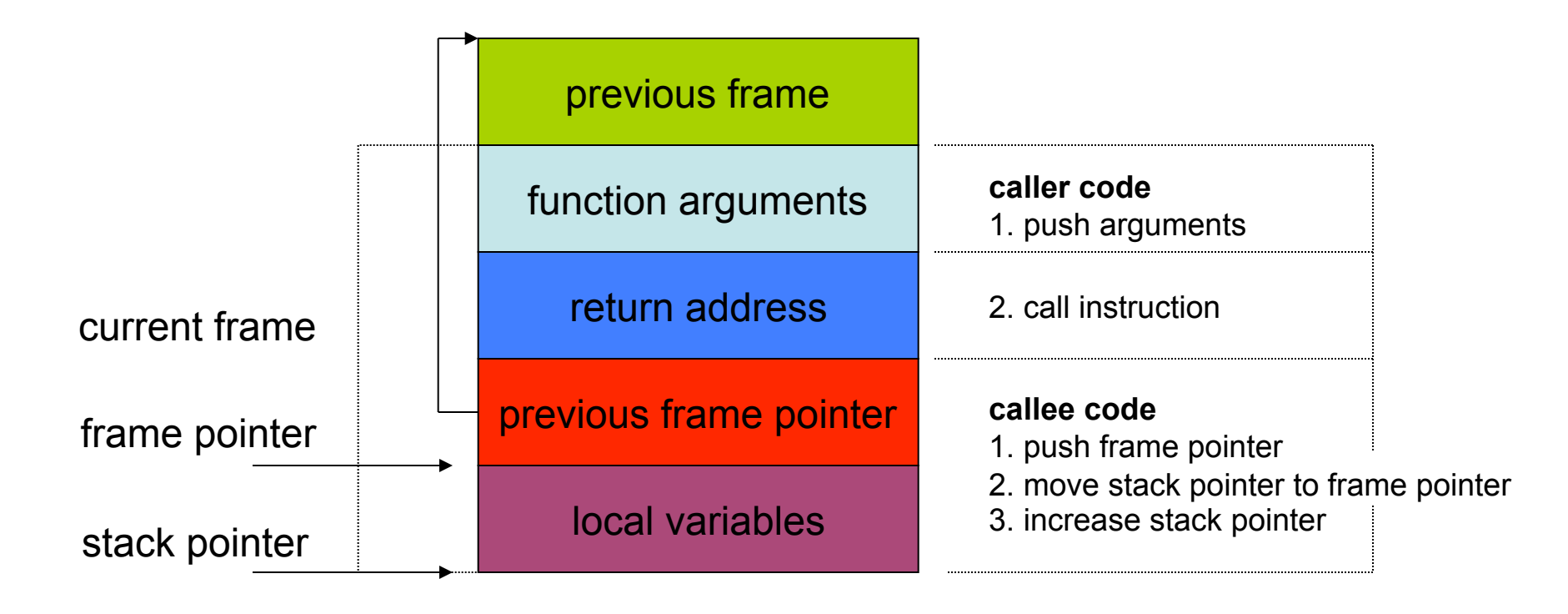

#### Procedure Call

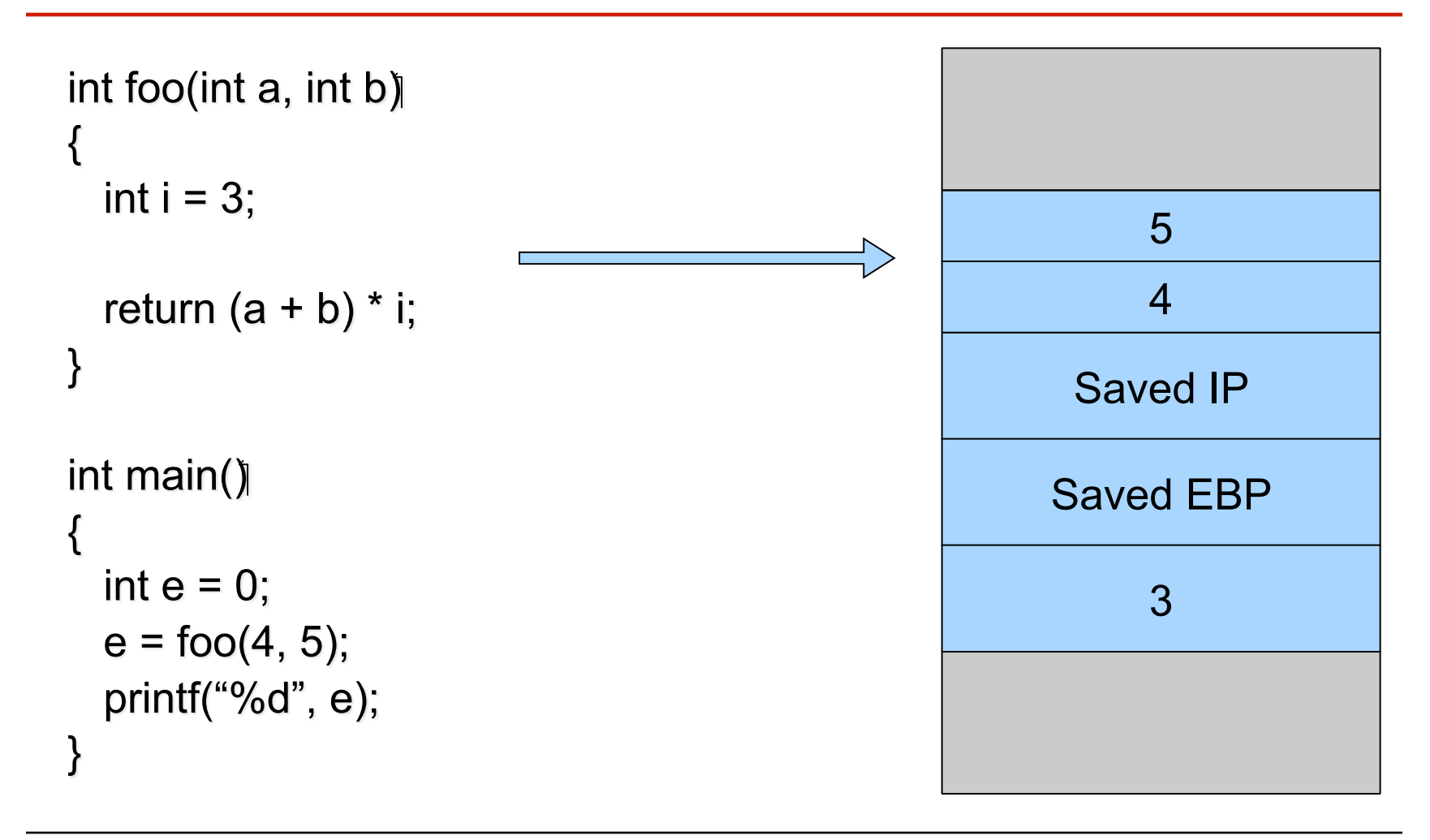

## A Closer Look

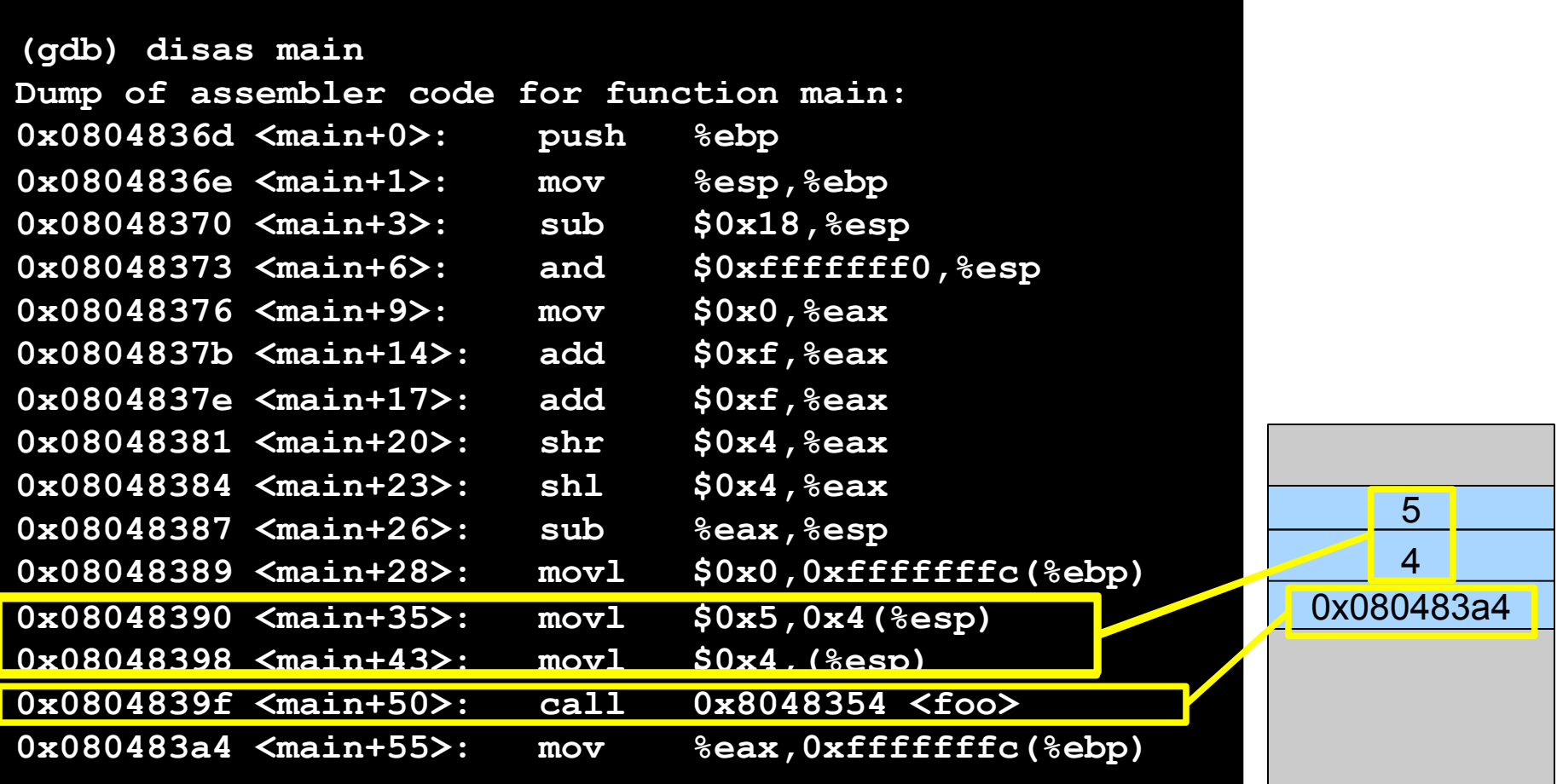

## A Closer Look

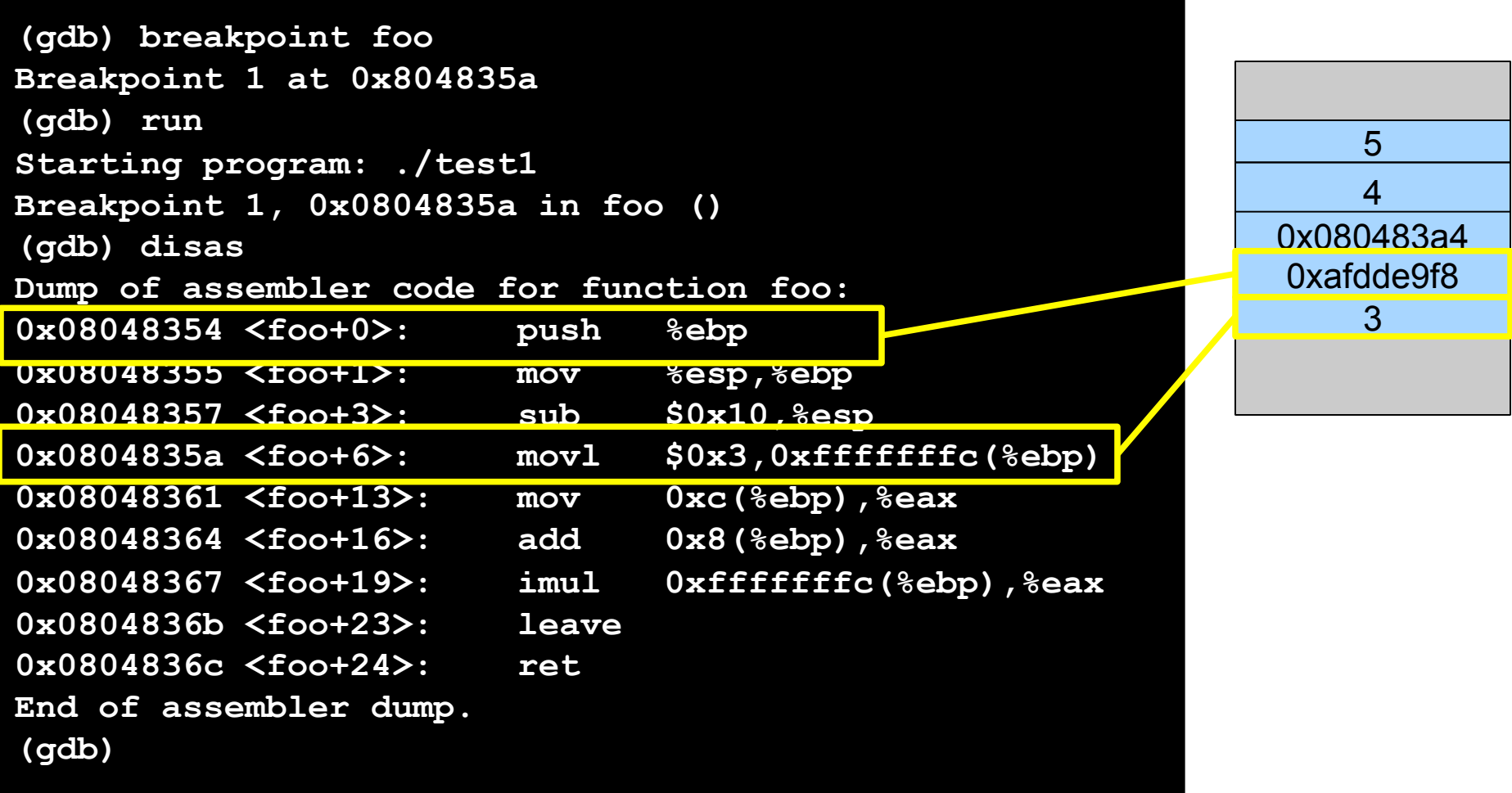

## The foo Frame

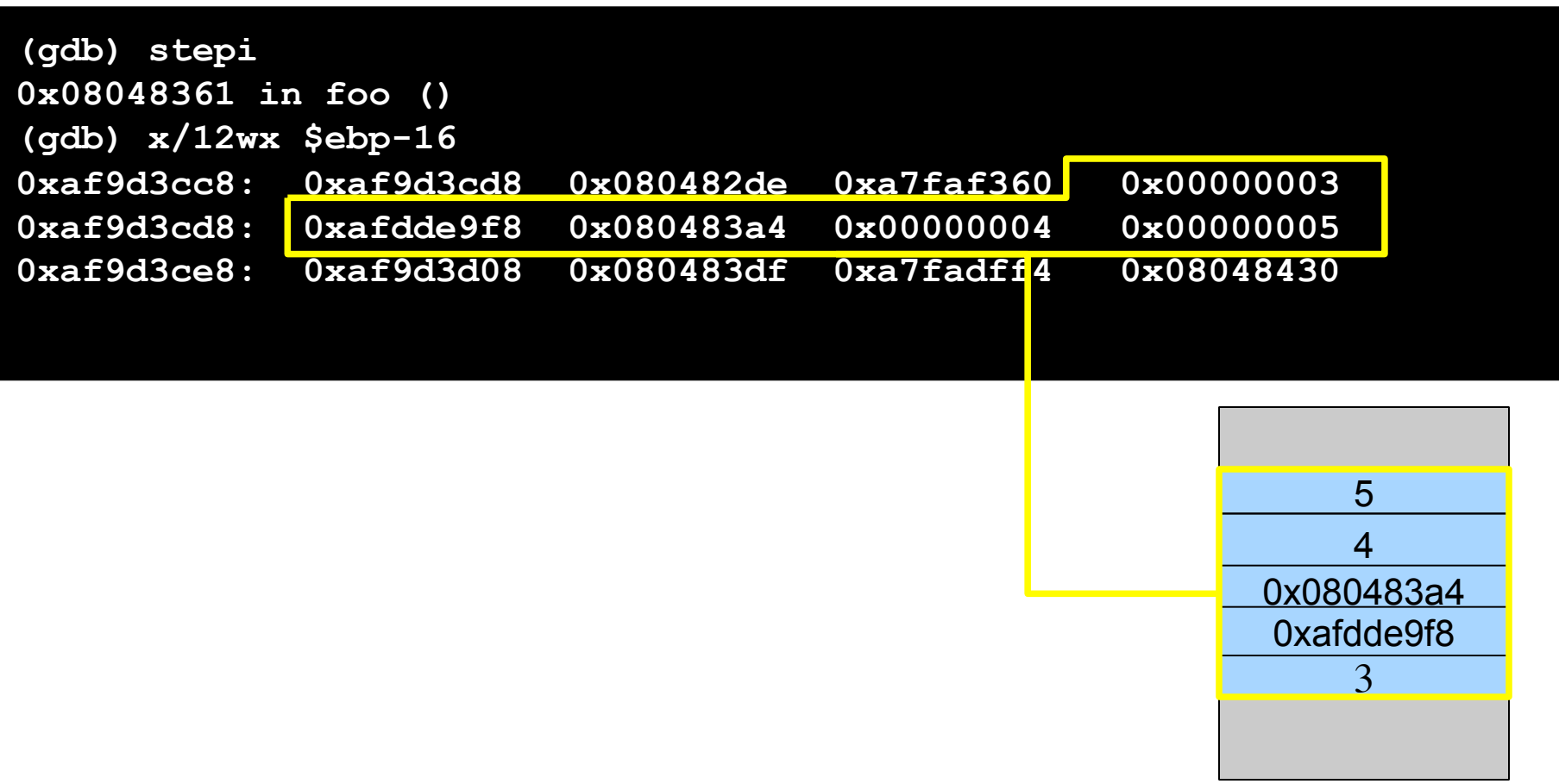

# Taking Control of the Program

- Code (or parameters) get injected because
	- program accepts more input than there is space allocated
- In particular, an array (or buffer) has not enough space
	- especially easy with C strings (character arrays)
	- plenty of vulnerable library functions

```
strcpy, strcat, gets, fgets, sprintf ..
```
- Input spills to adjacent regions and modifies
	- code pointer or application data
		- all the possibilities that we have enumerated before
	- normally, this just crashes the program (e.g., sigsegv)

#### Example

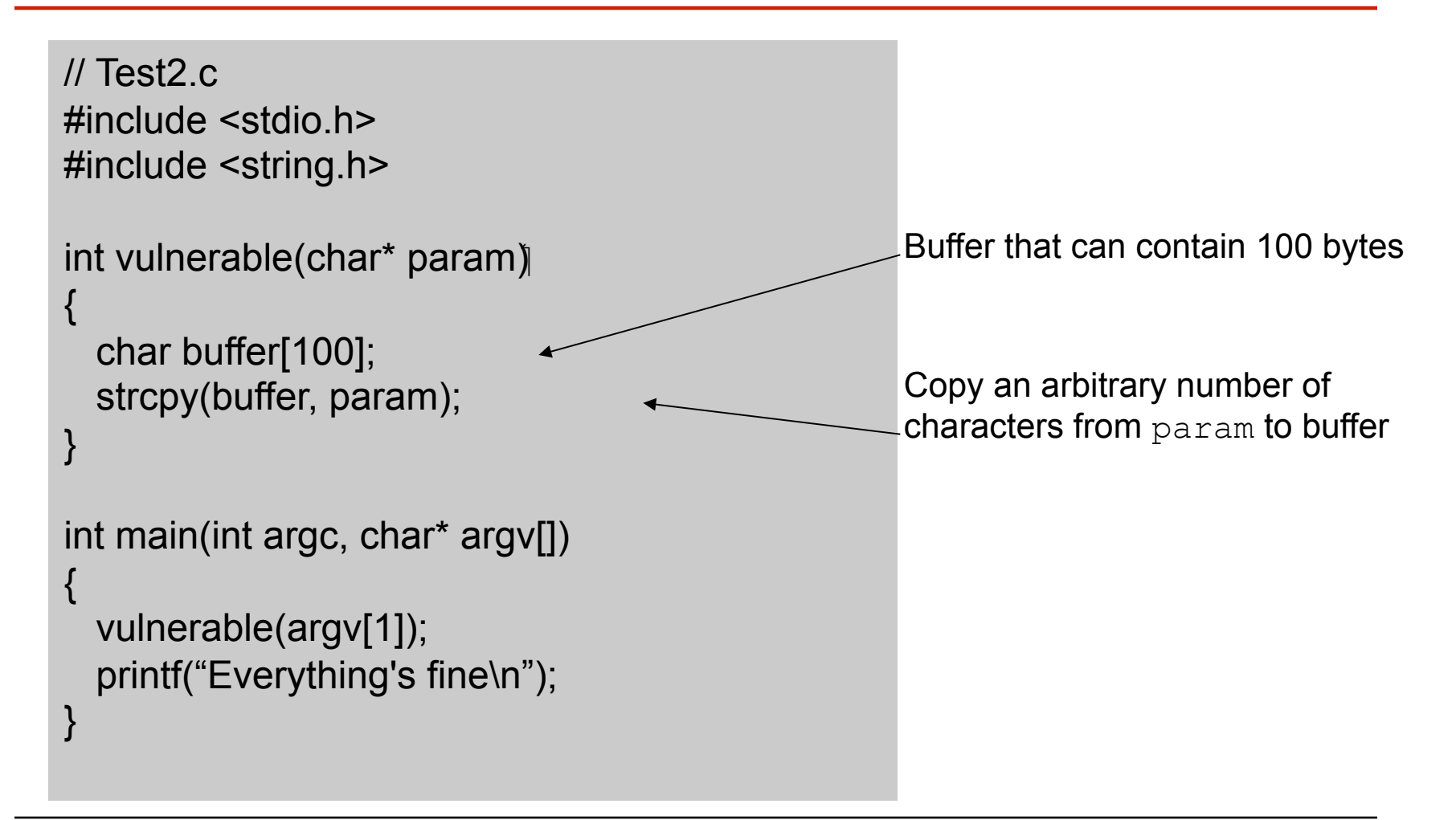

#### Let's Crash

**> ./test2 hello Everything's fine** 

**> ./test2 AAAAAAAAAAAAAAAAAAAAAAAAAAAAAAAAAAAAAAAAAAAAAAAAAA AAAAAAAAAAAAAAAAAAAAAAAAAAAAAAAAAAAAAAAAAAAAAAAAAAAAAAAAAAAA AAAAAAAAAAAAAAAAAAAAAAAAAAAAAAAAAAAAAAAAAAAAAAAAAAAAAAAAAAAA AAAAAAAAAAAAAAAAAAAAAAAAAAAAAAAAAAAAAAAAAAAAAAAAAAAAAAAAAAAA Segmentation fault** 

**>** 

#### What Happened?

**> gdb ./test2** 

**(gdb) run hello Starting program: ./test2 Everything's fine** 

**(gdb) run AAAAAAAAAAAAAAAAAAAAAAAAA AAAAAAAAAAAAAAAAAAAAAAAAAAAAAAAAAAA AAAAAAAAAAAAAAAAAAAAAAAAAAAAAAAAAAA AAAAAAAAAAAAAAAAAAAAAAAAAAA** 

**Starting program: ./test2 AAAAAAAAA... Program received signal SIGSEGV, Segmentation fault. 0x41414141 in ?? ()**

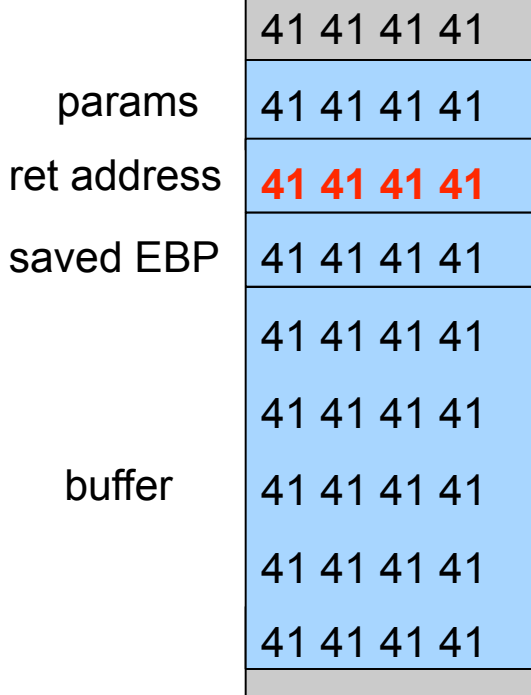

# Choosing Where to Jump

- Address inside a buffer of which the attacker controls the content
	- PRO: works for remote attacks
	- CON: the attacker need to know the address of the buffer, the memory page containing the buffer must be executable
- Address of a environment variable
	- PRO: easy to implement, works with tiny buffers
	- CON: only for local exploits, some program clean the environment, the stack must be executable
- Address of a function inside the program
	- PRO: works for remote attacks, does not require an executable stack
	- CON: need to find the right code, one or more fake frames must be put on the stack

# Jumping into the Buffer

- The buffer that we are overflowing is usually a good place to put the code (shellcode) that we want to execute
- The buffer is somewhere on the stack, but in most cases the exact address is unknown
	- The address must be precise: jumping one byte before or after would just make the application crash
	- On the local system, it is possible to calculate the address with a debugger, but it is very unlikely to be the same address on a different machine
	- Any change to the environment variables affect the stack position

# Solution: The NOP Sled

- A sled is a "landing area" that is put in front of the shellcode
- Must be created in a way such that wherever the program jump into it..
	- .. it always finds a valid instruction
	- .. it always reaches the end of the sled and the beginning of the shellcode
- The simplest sled is a sequence of no operation (NOP) instructions
	- single byte instruction (0x90) that does not do anything
	- more complex sleds possible (ADMmutate)
- It mitigates the problem of finding the exact address to the buffer by increasing the size of the target area

## Assembling the Malicious Buffer

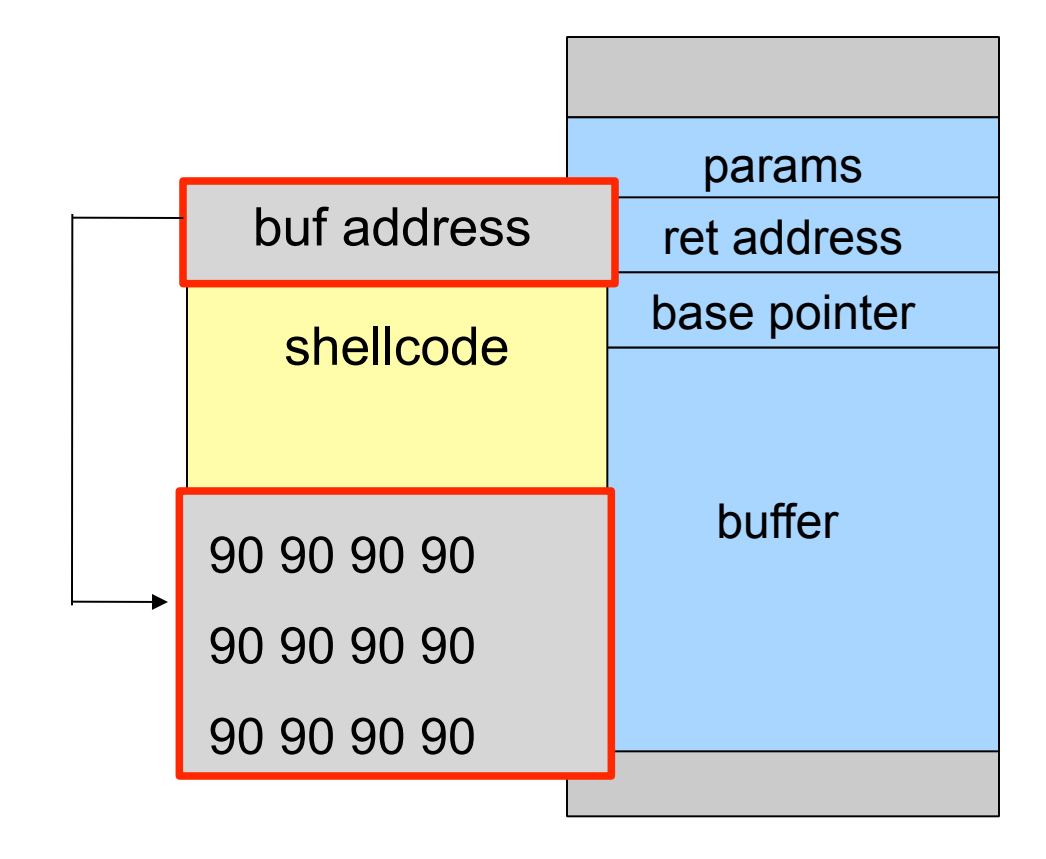

#### Code Pointer

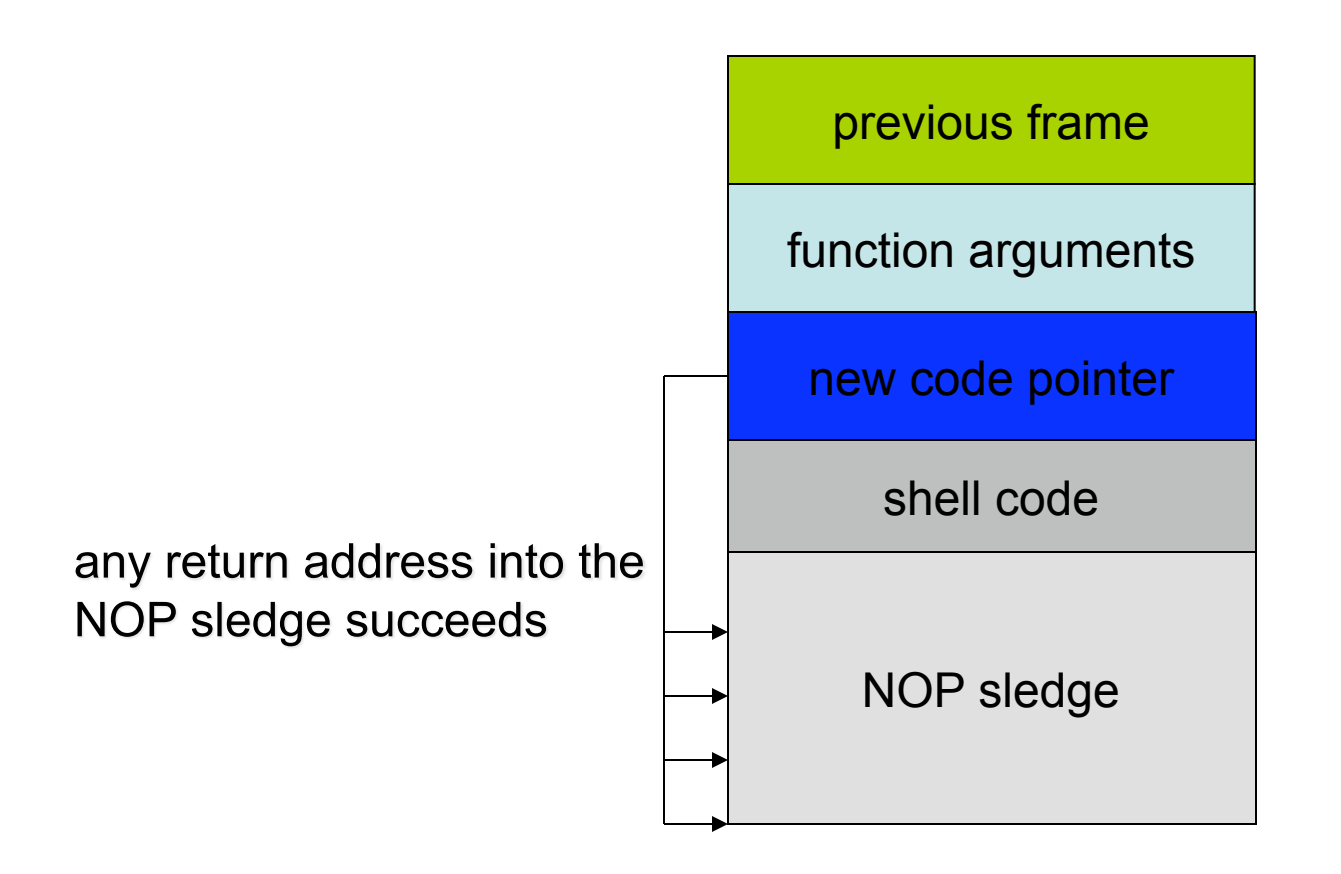

# Solution: Jump using a Register

- Find a register that points to the buffer (or somewhere into it)
	- ESP
	- EAX (return value of a function call)
- Locate an instruction that jump/call using that register
	- can also be in one of the libraries
	- does not even need to be a real instruction, just look for the right sequence of bytes  $jmp$  ESP = 0xFF 0xE4
- Overwrite the return address with the address of that instruction

## The Shell Code

- Executable content (called shell code)
	- usually, a shell should be started
		- for remote exploits input/output redirection via socket
	- use system call (execve) to spawn shell
- Shell code can do practically anything
	- create a new user
	- change a user password
	- modify the .rhost file
	- bind a shell to a port (remote shell)
	- open a connection to the attacker machine

```
void main(int argc, char **argv) { 
    char *name[2]; 
    name[0] ="/bin/sh";
    name[1] = NULL;execve(name[0], &name[0], &name[1]);
   ext(0);}
```
int execve(char \*file, char \*argv[], char \*env[])

- file is name of program to be executed  $''/\text{bin}/\text{sh}''$
- argv is address of null-terminated argument array  $\{$  "/bin/sh", NULL }
- env is address of null-terminated environment array NULL (0)

**int execve(char \*file, char \*argv[], char \*env[])**

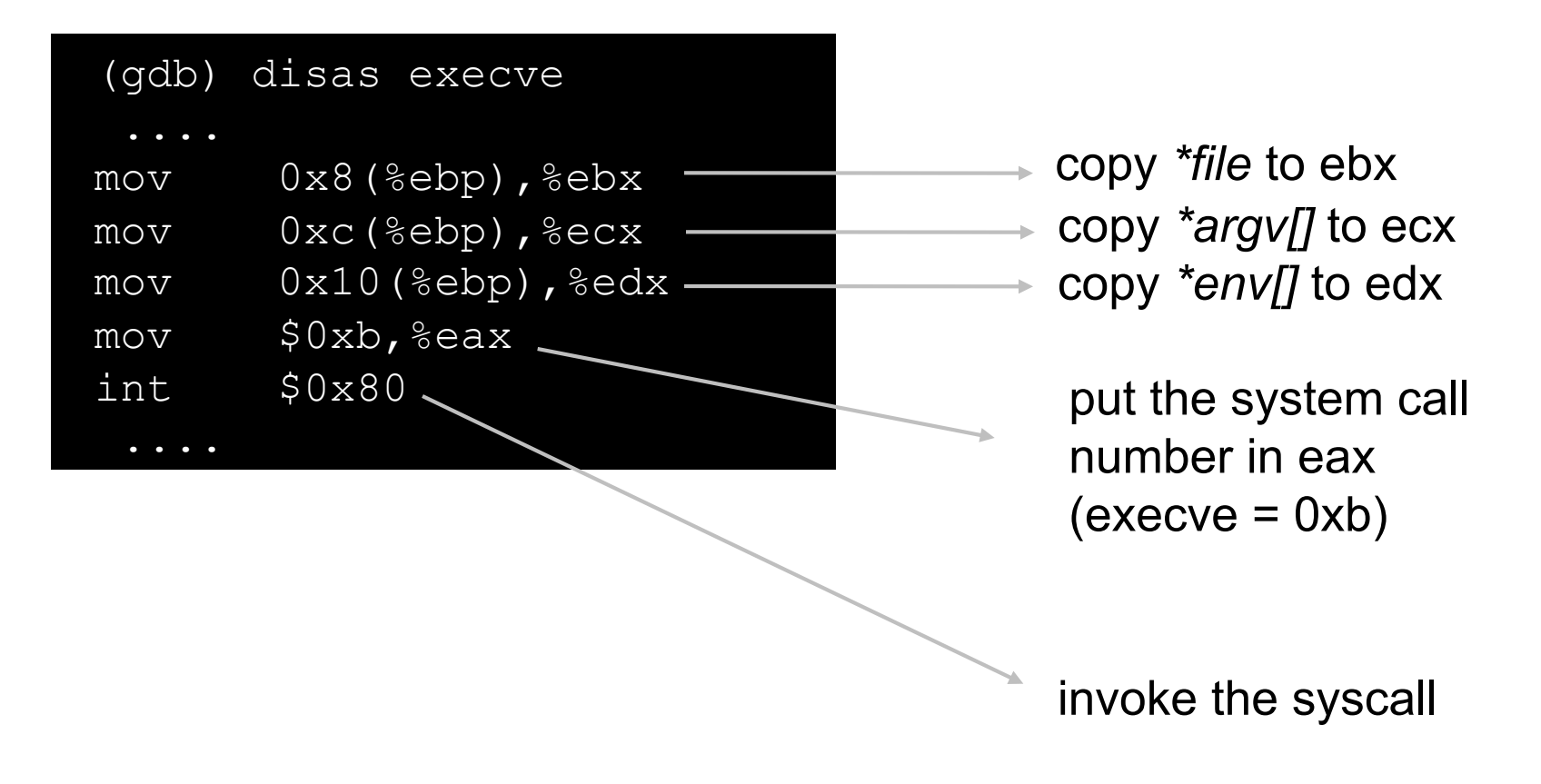

- Spawning the shell in assembly
	- 1. move system call number (0x0b) into %eax
	- 2. move address of string /bin/sh into %ebx
	- 3. move address of the address of /bin/sh into %ecx (using lea)
	- 4. move address of null word into %edx
	- 5. execute the interrupt 0x80 instruction

- file parameter
	- we need the null terminated string /bin/sh somewhere in memory
- argv parameter
	- we need the address of the string /bin/sh somewhere in memory,
	- followed by a NULL word
- env parameter
	- we need a NULL word somewhere in memory
	- we will reuse the null pointer at the end of argv

• execve arguments

located at address addr

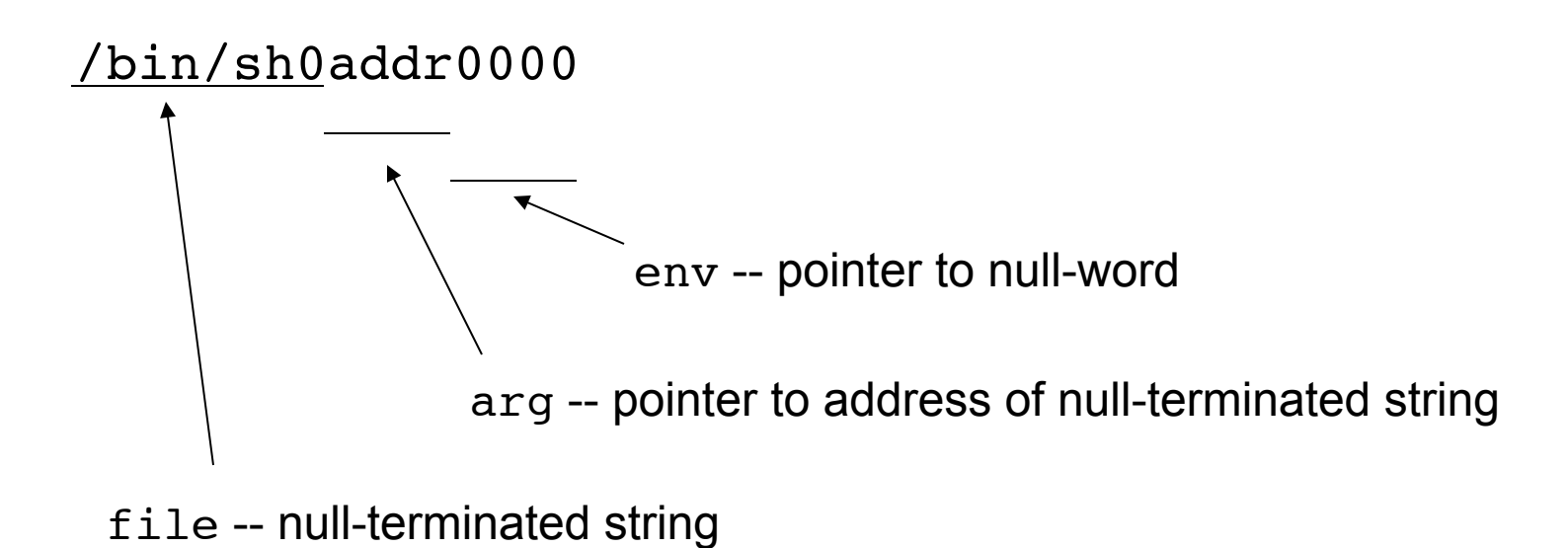

- Problem position of code in memory is unknown  $\bullet$ 
	- how to determine address of string
- We can make use of instructions using relative addressing  $\bullet$
- call instruction saves IP on the stack and jumps  $\bullet$
- Idea  $\bullet$ 
	- $\frac{1}{2}$  instruction at beginning of shell code to call instruction
	- call instruction right before /bin/sh string
	- call jumps back to first instruction after jump
	- now address of /bin/sh is on the stack

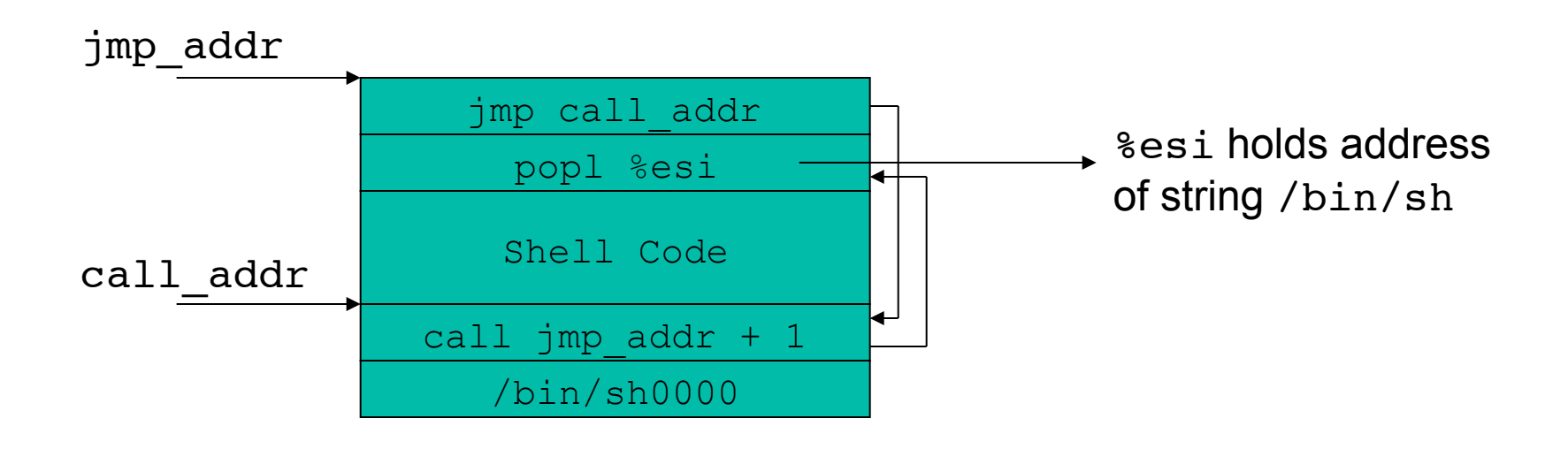

## The Shell Code (almost ready)

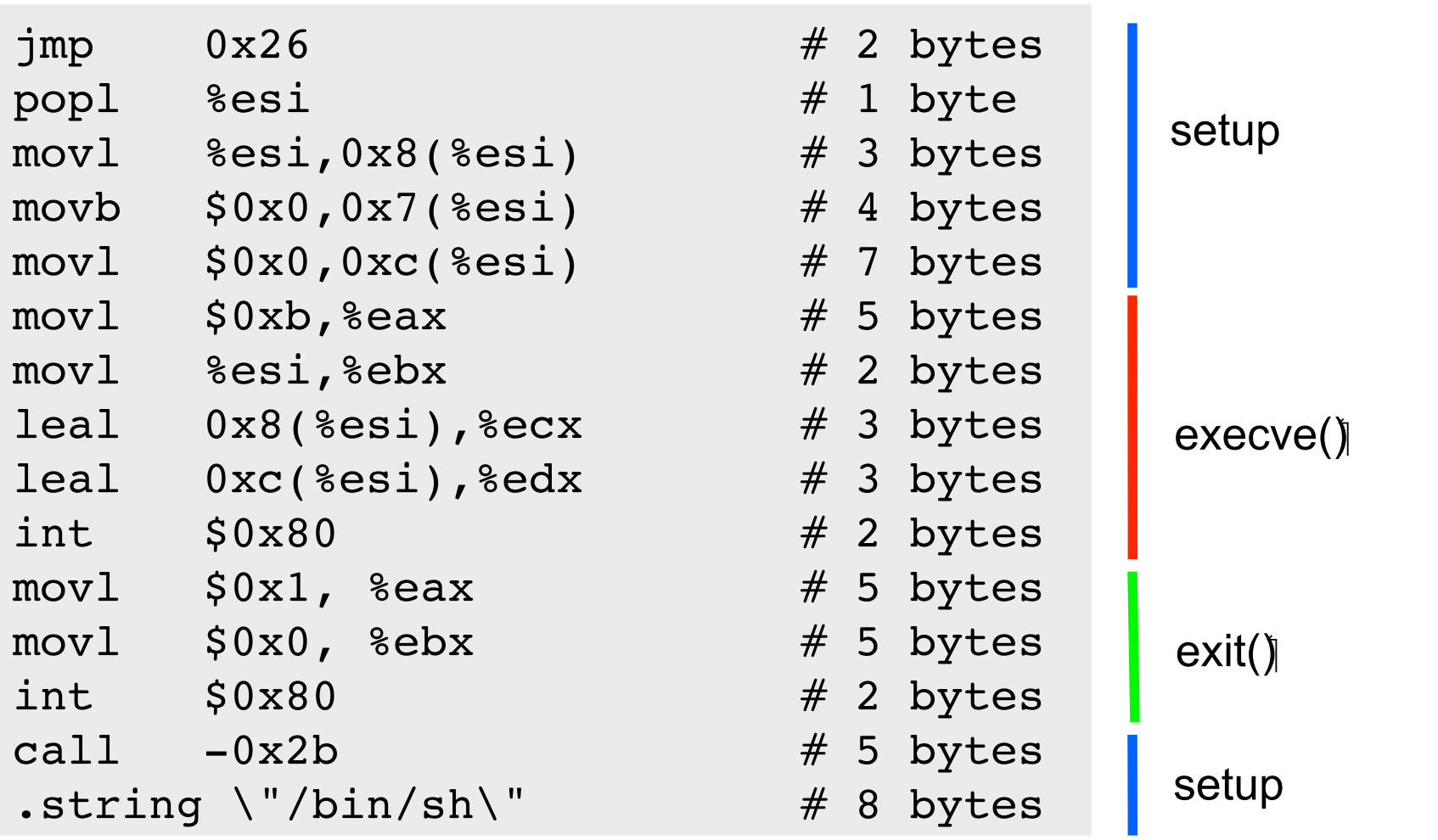

# Pulling It All Together

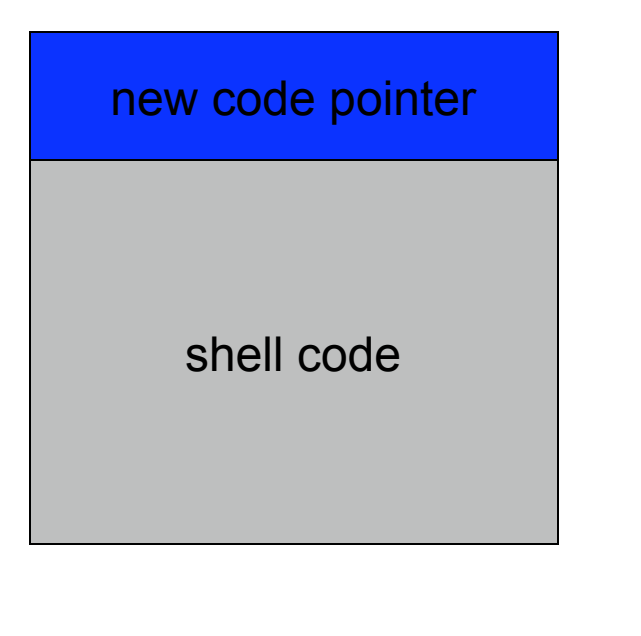

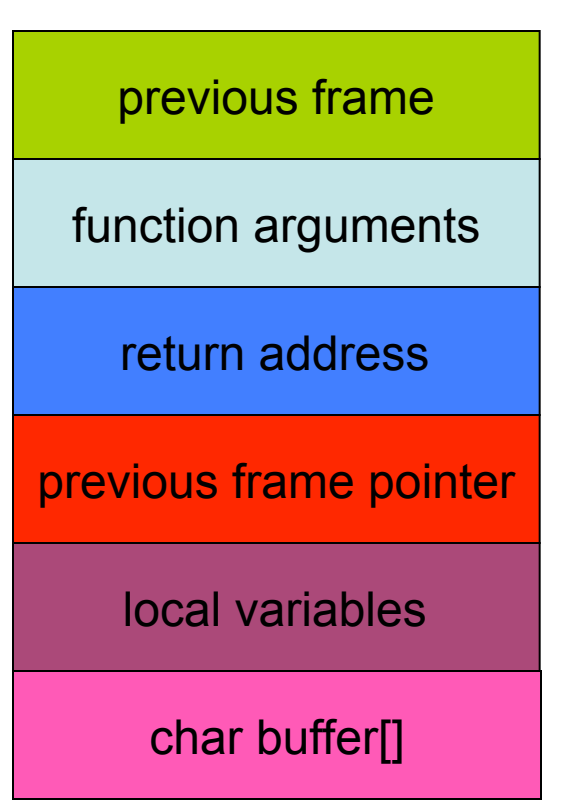

# Pulling It All Together

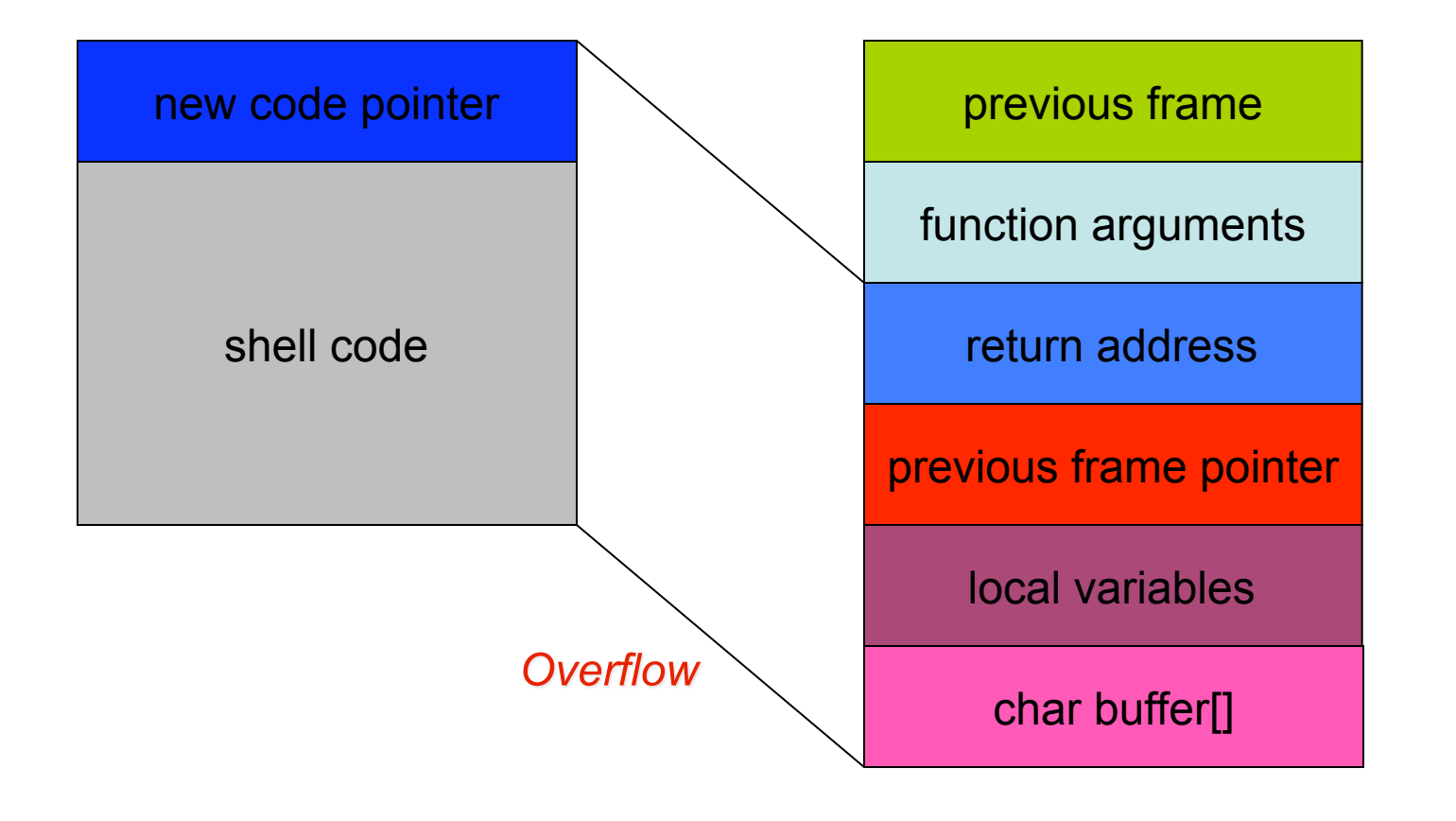

# Pulling It All Together

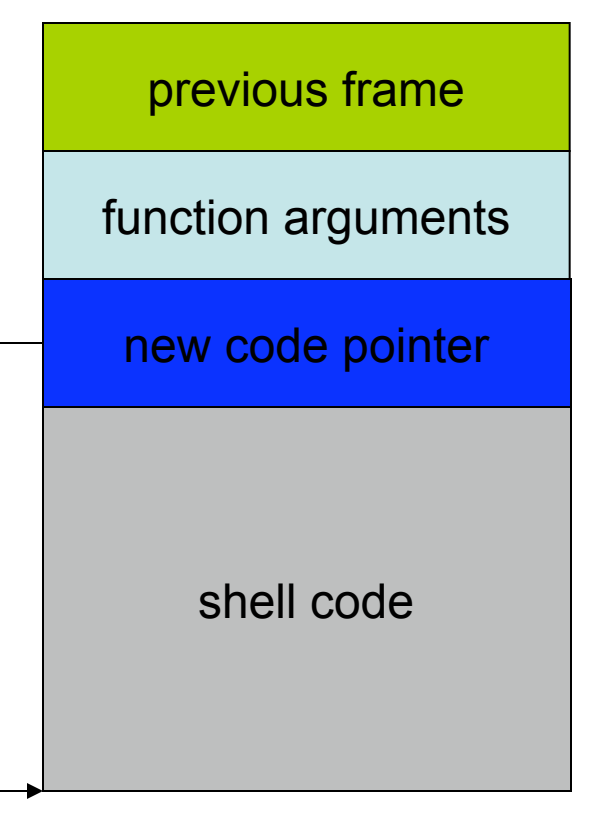

- Shell code is usually copied into a string buffer
- Problem
	- any null byte would stop copying
	- $\rightarrow$  null bytes must be eliminated

#### $\triangleright$  Substitution

mov  $0x0$ , reg  $\rightarrow$  xor reg, reg mov  $0x1$ , reg  $\rightarrow$  xor reg, reg; inc reg

- Concept of user identifiers (uids)
	- real user id
		- ID of process owner
	- effective user id
		- ID used for permission checks
	- saved user id
		- used to temporarily drop and restore privileges
- Problem
	- exploited program could have temporarily dropped privileges
- $\triangleright$  Shellcode has to enable privileges again (using setuid)
- *Setuid Demystified*: Hao Chen, David Wagner, and Drew Dean

# Small Buffers

- Buffer can be too small to hold exploit code
- Store exploit code in environmental variable
	- environment stored on stack
	- return address has to be redirected to environment variable
- Advantage
	- exploit code can be arbitrary long
- Disadvantage
	- access to environment needed

# Getting Around Non-Executable Stack

- The shellcode in the buffer cannot be executed but..
	- The attacker can still control the stack content
	- The attacker can still control the EIP value
- Why not call existing code?
- libc is an attractive target
	- Very powerful functions (system, execve..)
	- Linked by almost every programs

#### Return-Into-LibC

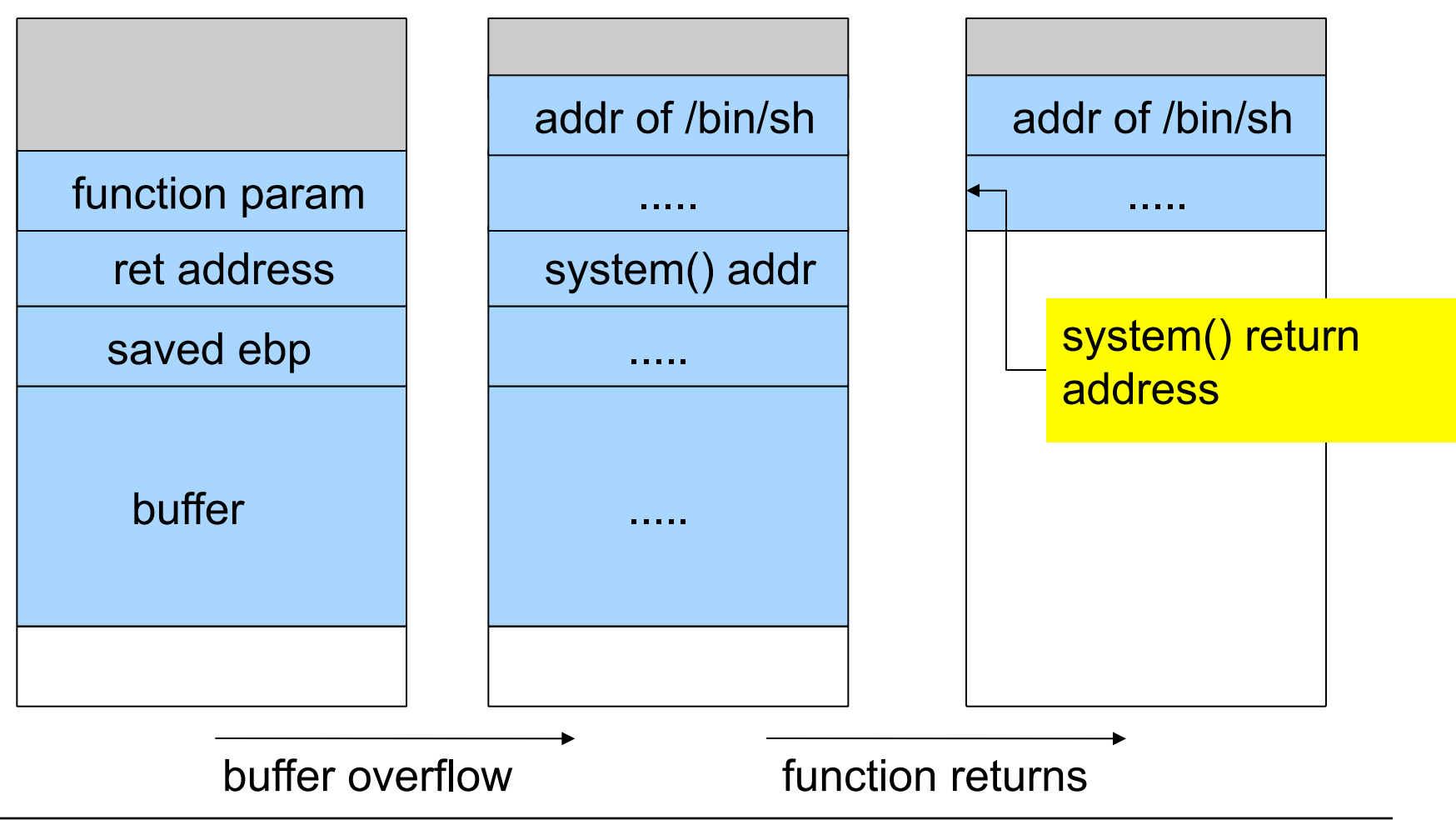

#### Return-Into-LibC

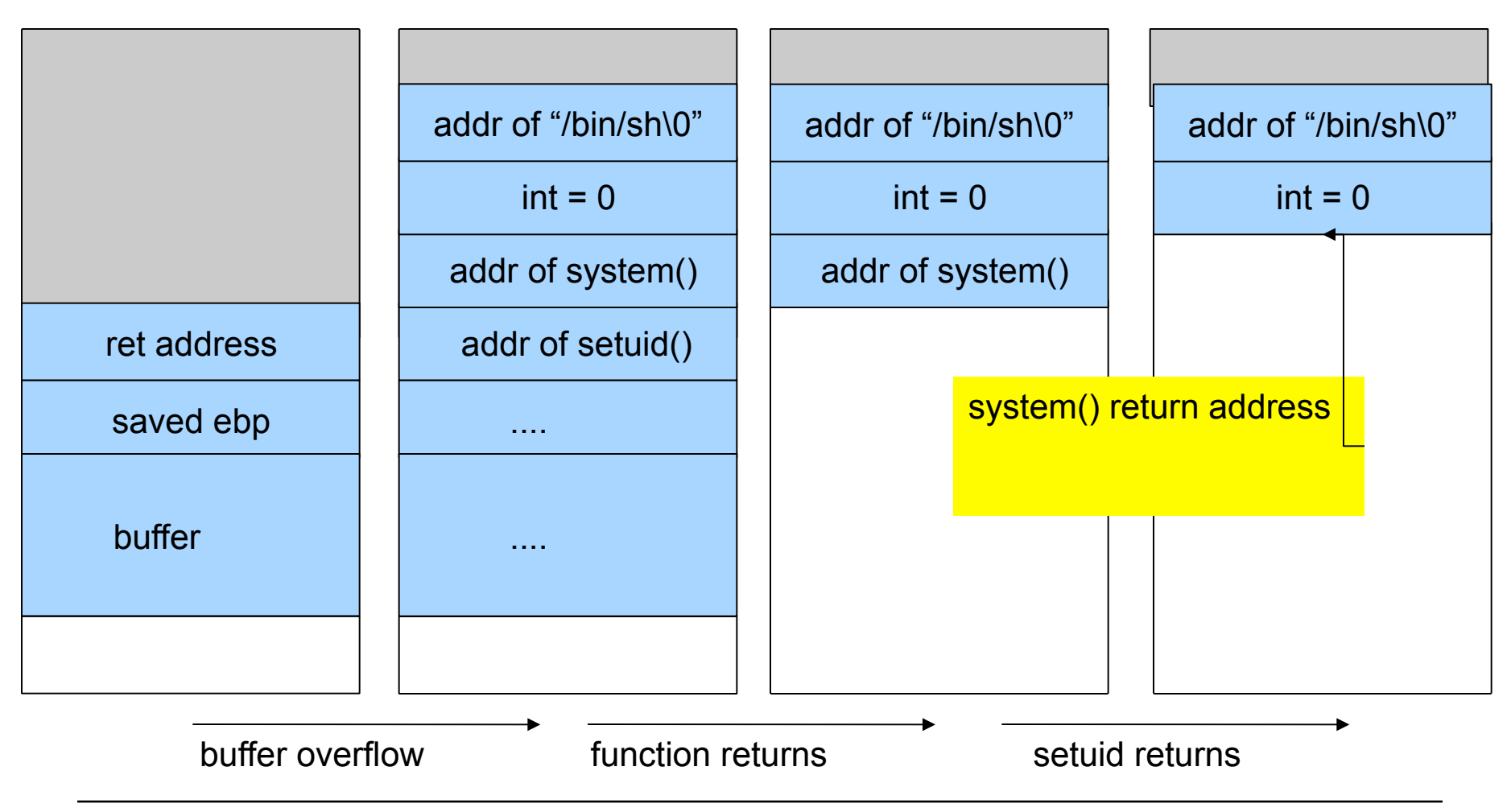

# Heap Overflow

- Heap overflow requires modification of boundary tags
	- in-band management information
	- task is to fake these tags to trick dlmalloc into overwriting addresses of attackers choice
- Different techniques for other memory managers
	- System V (Solaris, IRIX) self-adjusting binary trees
	- Phrack 57-9 (Once upon a free())

- Problem of user supplied input that is used with  $*$  printf()
	- printf("Hello world\n"); // is ok
	- printf(user\_input); // vulnerable
- \*printf()
	- function with variable number of arguments int printf(const char \*format, ...)
	- as usual, arguments are fetched from the stack
- const char \*format is called format string
	- used to specify type of arguments
		- $\cdot$  % &  $\circ$  or  $\frac{1}{2}$  as for numbers
		- %s for strings

```
#include <stdio.h> 
int main(int argc, char **argv){ 
   char buf[128];
   int x = 1;
   snprintf(buf, sizeof(buf), argv[1]);
   buf[sizeof(buf) - 1] = ' \ 0';
    printf("buffer (%d): %s\n", strlen(buf), buf); 
   printf("x is \partial/ \partial * x (\partial \partial \partial p) \n", x, x, &x);
    return 0; 
}
```
chris@euler:~/test > ./vul "AAAA %x %x %x %x" buffer (28): AAAA 40017000 1 bffff680 4000a32c x is 1/0x1 (@ 0xbffff638)

chris@euler:~/test > ./vul "AAAA  $8x$   $8x$   $8x$   $8x$   $8x$   $8x$ " buffer (35): AAAA 40017000 1 bffff680 4000a32c 1  $x$  is  $1/0x1$  (@ 0xbffff638)

chris@euler:~/test > ./vul "AAAA %x %x %x %x %x %x" buffer (44): AAAA 40017000 1 bffff680 4000a32c 1 41414141 x is 1/0x1 (@ 0xbffff638)

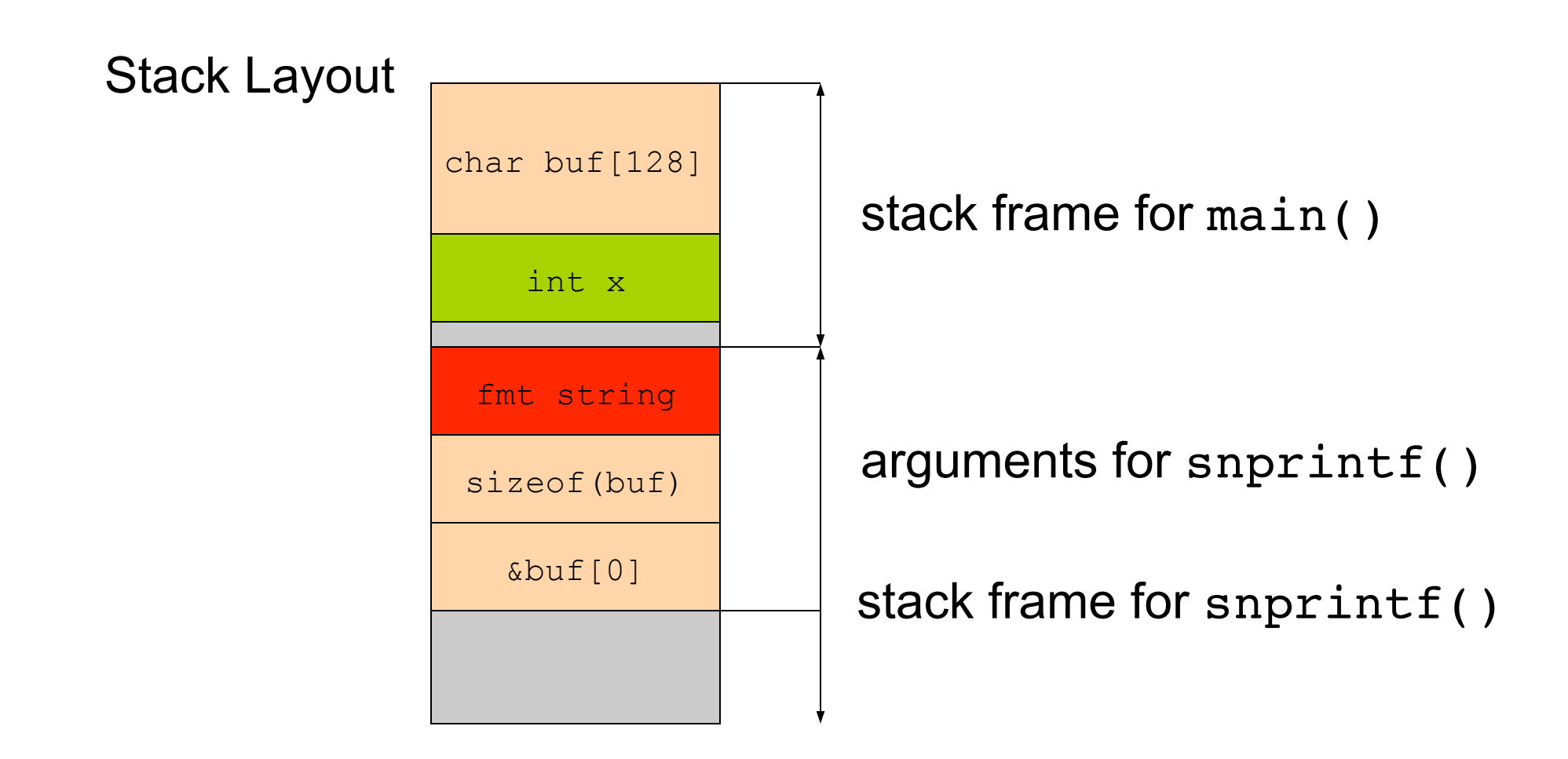

chris@euler:~/test > perl -e 'system "./vul", "\x38\xf6\xff\xbf  $8x$   $8x$   $8x$   $8x$   $8x$   $8x$   $8x$  "' buffer (44): 8öÿ¿ 40017000 1 bffff680 4000a32c 1 bffff638 x is 1/0x1 (@ 0xbffff638)

chris@euler:~/test > perl -e 'system "./vul", "\x38\xf6\xff\xbf %x %x %x %x %x%n"' buffer (35): 8öÿ¿ 40017000 1 bffff680 4000a32c 1 x is 35/0x2f (@ 0xbffff638)

 $\frac{6}{6}n$ 

The number of characters written so far is stored into the integer indicated by the int\*(or variant) pointer argument (man 3 printf).

- One can use *width modifier* to write arbitrary values
	- for example,  $\frac{1}{6}$ .500d
	- even in case of truncation, the values that would have been written are used for %n